Upon generating the ORM code using the POJO pattern I found a number of bugs when trying to build the project. To assist in explaining the problem (and possible fixes) i have included a screen shot of the (key) files within the solution explorer. There are two main namespaces within the project, mcri.procurement.dal and orm.mcri.procurement.dal. The package name within Visual Paradigm is mcri.procurement.dal.

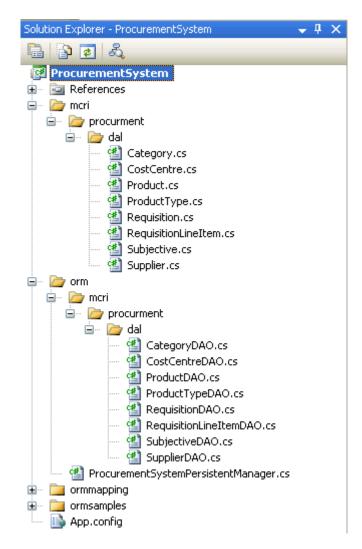

The first bug is to do with the referencing of business objects from the \*DAO classes. The DAO classes fail to recognise the namespace of the business objects. The first list of error messages are shown below.

| 6 | 3 1 | 10 Errors 🚺 0 Warnings 🕕 0 Messages                                                                                                    |                        |  |  |  |
|---|-----|----------------------------------------------------------------------------------------------------|------------------------|--|--|--|
|   |     | Description                                                                                                    | File                   |  |  |  |
| 8 | 1   | The type or namespace name 'Subjective' does not exist in the namespace 'orm.mcri.procurment.dal' (are you missing an assembly reference?)  | SubjectiveDAO.cs       |  |  |  |
| 8 | 2   | The type or namespace name 'Supplier' does not exist in the namespace 'orm.mcri.procurment.dal'<br>(are you missing an assembly reference?) | SupplierDAO.cs         |  |  |  |
| 8 | 3   | The type or namespace name 'Requisition' does not exist in the namespace 'orm.mcri.procurment.dal' (are you missing an assembly reference?) | RequisitionLineItemDAO |  |  |  |
| • | 4   | The tupe of permanence perma "Deducities" door pot evict in the permanence 'erm more procurment de!"                                        | DoquisitionLineThomD&O |  |  |  |
|   | Err |                                                                                                    |                        |  |  |  |

When clicking on the first error message the following code is displayed

```
public static bool DeleteAndDissociate(mcri.procurment.dal.Subjective subjective) {
    try {
        mcri.procurment.dal.RequisitionLineItem[] lRequisitionLineItems = new mcri.procurment.da
        subjective.RequisitionLineItem.CopyTo(lRequisitionLineItems, 0);
        foreach(mcri.procurment.dal.RequisitionLineItem lRequisitionLineItem in lRequisitionLine
        lRequisitionLineItem.SubjectiveSubjective = null;
        }
        return Delete(subjective);
    }
    catch (Exception e) {
        _logger.Error("DeleteAndDissociate()", e);
        return false;
    }
}
```

Note the full namespace reference to the class. The Subjective class is present within the namespace mcri.procurement.dal (see solution explorer screen shot). When the mouse is placed over the namespace reference the following tooltip is displayed.

```
public static bool DeleteAndDissociate(mcri.procurment.dal.Subjective subjective) {
    try {
        namespace orm.mcri.procurment.dal
```

The using statement for this class are as follows. Note the namespace of the class is the same as the tooltip displayed.

```
□ using System;
using Orm;
using System.Collections;
using NHibernate;
using mcri.procurment.dal;
namespace orm.mcri.procurment.dal {
/// <summary>
/// ORM-Persistable Class
/// </summary>
public class SubjectiveDAO {
```

Removing the using statement does not fix the problem. Removing the full namespace reference before the object DOES FIX THE PROBLEM. The image below shows the reference to the object is fixed. Another fix to be considered would be the naming of the namespaces. If the namespaces were not so similar then maybe VS would not get confused. For example, bo.usernamespace and orm.usernamespace.

```
public static bool DeleteAndDissociate(Subjective subjective) {
    try {
```

This error occurs for all the references to the business objects from the DAO classes. I hope that I have explained it as clear as possible.

Once those initial error messages have been cleared then the next set of error messages are displayed. They are of the same type, just more prolific.

|   |    | Description                                                                                                    | File              |
|---|----|----------------------------------------------------------------------------------------------------|-------------------|
| 3 | 1  | The type or namespace name 'RequisitionLineItem' does not exist in the namespace<br>'orm.mcri.procurment.dal' (are you missing an assembly reference?) | SubjectiveDAO.cs  |
| 8 | 2  | The type or namespace name 'RequisitionLineItem' does not exist in the namespace<br>'orm.mcri.procurment.dal' (are you missing an assembly reference?) | SubjectiveDAO.cs  |
| 8 | 3  | The type or namespace name 'RequisitionLineItem' does not exist in the namespace<br>'orm.mcri.procurment.dal' (are you missing an assembly reference?) | SubjectiveDAO.cs  |
| 8 | 4  | The type or namespace name 'Product' does not exist in the namespace 'orm.mcri.procurment.dal' (are you missing an assembly reference?)                | SupplierDAO.cs    |
| 8 | 5  | The type or namespace name 'Product' does not exist in the namespace 'orm.mcri.procurment.dal' (are you missing an assembly reference?)                | SupplierDAO.cs    |
| 8 | 6  | The type or namespace name 'Product' does not exist in the namespace 'orm.mcri.procurment.dal' (are you missing an assembly reference?)                | SupplierDAO.cs    |
| 8 | 7  | The type or namespace name 'Product' does not exist in the namespace 'orm.mcri.procurment.dal' (are you missing an assembly reference?)                | ProductTypeDAO.c  |
| 8 | 8  | The type or namespace name 'Product' does not exist in the namespace 'orm.mcri.procurment.dal' (are you missing an assembly reference?)                | ProductTypeDAO.c  |
| 8 | 9  | The type or namespace name 'Product' does not exist in the namespace 'orm.mcri.procurment.dal' (are you missing an assembly reference?)                | ProductTypeDAO.c  |
| 8 | 10 | The type or namespace name 'Product' does not exist in the namespace 'orm.mcri.procurment.dal' (are you missing an assembly reference?)                | CategoryDAO.cs    |
| 8 | 11 | The type or namespace name 'Product' does not exist in the namespace 'orm.mcri.procurment.dal' (are you missing an assembly reference?)                | CategoryDAO.cs    |
| 8 | 12 | The type or namespace name 'Product' does not exist in the namespace 'orm.mcri.procurment.dal' (are you missing an assembly reference?)                | CategoryDAO.cs    |
| 8 | 13 | The type or namespace name 'RequisitionLineItem' does not exist in the namespace<br>'orm.mcri.procurment.dal' (are you missing an assembly reference?) | RequisitionDAO.cs |
| 8 | 14 | The type or namespace name 'RequisitionLineItem' does not exist in the namespace<br>'orm.mcri.procurment.dal' (are you missing an assembly reference?) | RequisitionDAO.cs |
| 8 | 15 | The type or namespace name 'RequisitionLineItem' does not exist in the namespace<br>'orm.mcri.procurment.dal' (are you missing an assembly reference?) | RequisitionDAO.cs |
| 8 | 16 | The type or namespace name 'RequisitionLineItem' does not exist in the namespace<br>'orm.mcri.procurment.dal' (are you missing an assembly reference?) | ProductDAO.cs     |
| 8 | 17 | The type or namespace name 'RequisitionLineItem' does not exist in the namespace<br>'orm.mcri.procurment.dal' (are you missing an assembly reference?) | ProductDAO.cs     |
| 8 | 18 | The type or namespace name 'RequisitionLineItem' does not exist in the namespace<br>'orm.mcri.procurment.dal' (are you missing an assembly reference?) | ProductDAO.cs     |
| 8 | 19 | The type or namespace name 'RequisitionLineItem' does not exist in the namespace<br>'orm.mcri.procurment.dal' (are you missing an assembly reference?) | CostCentreDAO.cs  |
| 8 | 20 | The type or namespace name 'RequisitionLineItem' does not exist in the namespace<br>'orm.mcri.procurment.dal' (are you missing an assembly reference?) | CostCentreDAO.cs  |
| 8 | 21 | The type or namespace name 'RequisitionLineItem' does not exist in the namespace<br>'orm.mcri.procurment.dal' (are you missing an assembly reference?) | CostCentreDAO.cs  |

That is all of the errors generated with just basic compiling of the code. I hope this has been helpful, if you have any questions please feel free to contact me at <u>quinten.miller@gmail.com</u>

Cheers Q